#### «BILIM-ORKENIETI» ҰЛТТЫҚ ИННОВАЦИЯЛЫҚ **ҒЫЛЫМИ-ЗЕРТТЕУ ОРТАЛЫҒЫ**

НАЦИОНАЛЬНЫЙ ИННОВАЦИОННЫЙ НАУЧНО-ИССЛЕДОВАТЕЛЬСКИЙ ЦЕНТР «BILIM-ORKENIETI»

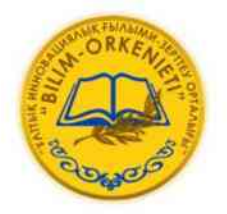

#### «БІЛІМ ЖӘНЕ ҒЫЛЫМ-2021» атты V Халықаралық ғылыми-тәжірибелік интернет конференциясының **ЖИНАҒЫ**

#### **МАТЕРИАЛЫ**

V Международной научно-практической интернет конференции «НАУКА И ОБРАЗОВАНИЕ-2021»

 $HYP-CYJTAH - 2021$ 

УДК 94 (063) ББК 63.3  $E$  20

Жауанты редактор: Саят Талғатұлы Нәбиев Ответственный редактор: Набиев Саят Талгатович

Редакциялык алка: Ж. Калиев, Ә. Сатылғанов Редакционный совет: Калиев Ж., Сатылганов А.

 $ISBN 978 - 601 - 332 - 555 - 2$ 

«БІЛІМ ЖӘНЕ ҒЫЛЫМ-2021» атты V Халықар. ғыл.-тәж. конф. материалдары/ Құраст.: Ж. Қалиев, Ә. Сатылғанов, т.б. – Нұр-Сұлтан, 2021 – 220 б.

«БІЛІМ ЖӘНЕ ҒЫЛЫМ-2021» атты V Халықаралық ғылыми-тәжірибелік интернет конференция материалдар жинағына Қазақстан, Ресей, Қырғызстан, Өзбекстан, Әзірбайжан, т.б. жоғары оқу орындары мен ғылыми мекемелердің қызметкерлері мен ұстаздары, магистранттары, студенттері және мектеп мұғалімдерінің баяндамалары енгізілді.

Жинақтың материалдары жоғары оқу орнындары мен ғылыми мекемелердегі қызметкерлерге, оқытушыларға, мектеп және колледж мұғалімдеріне, магистранттар мен студенттерге арналған.

Сборник V Международной научно-практической интернет-конференции «НАУКА И ОБРАЗОВАНИЕ- 2021» включают доклады ученых, студентов, магистрантов и учителей школ из разных стран (Казахстан, Россия, Киргизстан, Узбекистан, Азербайджан и.т.д.). Материалы сборника предназначены для сотрудников вузов и научных учреждений, преподавателей, учителей школ и колледжей, магистрантов и студентов.

#### «НАУКА И ОБРАЗОВАНИЕ»

#### AOK 622.528.483

SHAM

#### О.С. Курманбаев, Р.Н. Кудірет, Д.Қ. Рабат

Әл-Фараби атындағы Қазақ ұлттық университеті Алматы, Қазақстан olzhas ak@list.ru, kudiret.rakhat@yandex.kz, rdkanatbekuly@mail.ru

#### ДЕФОРМАЦИЯЛАРДЫ ГЕОДЕЗИЯЛЫҚ БАҚЫЛАУДАҒЫ ЭЛЕКТРОНДЫ ТАХЕОМЕТРИЯЛЫҚ ӘДІСТІ ЖЕТІЛДІРУ

Мақалада геодезиялық мониторинг жүргізудің әдістемесі және өндіріс алаңында орналасқан инженерлік құрылыстардың деформациялануын заманауи геодезиялық аспаптармен бақылау әдістері қарастырылған.

В статье рассмотрены методика ведения геодезического мониторинга и наблюдения за деформациями инженерных сооружений, расположенных на промплощадке с помощью современных геодезических приборов.

In article describes the method of conducting the geodetic monitoring and observation of the deformation of engineering structures, located at the site with the help of modern geodetic instruments

Түйінді сөздер: геодезиялық мониторинг, инженерік құрылыстардың деформациялары, электронды тахеометр.

Ключевые слова: геодезический мониторинг, деформация инженерных сооружений, электронный тахеометр.

Key words: geodetic monitoring, deformation of engineering structures, electronic tachymeter.

Қолданылып жүрген дағдылы геодезиялық аспаптардың біршама кемшіліктері бар. Біріншіден, олар тау жыныстары массивінде жүріп жатқан нақтылы геомеханикалық үдерістерді дәл бейнелеп көрсете алмайды, сондықтан да дәстүрлі аспаптық бақылауларға негізделген болжаулық бағаларды сенімді деу жеткіліксіз. Екіншіден, оларды жүргізу өте көп еңбек сіңіруді қажет ететіндіктен, жер бетінің деформациялануы туралы деректерді қажетті мезгілде алуға мүмкіндік болмайды. Осы айтылған кемшіліктерді электрондық тахеометрлерді қолдану арқылы жоюға болады.

Электронды тахеометрлерді қолдану далалық өлшеулер мен камералдық өңдеулерді анақұрлым қысқартады, олар заманауи технологияларды маркшейдерлік және геодезиялық жұмыстарда қолдану талаптарына сай. Қазақстанның көптеген кен орындарында, карьерлер қиябеттері жағдауы массивінің жайкүйін қадағалау үшін заманауи электронды тахеометрлер өндіріске енгізілді (1-сурет).

Заманауи аспаптардың бірі болып саналатын электронды тахеометрлерді ашық кен орындары жұмыстарында қолдану далалық өлшеулер мен камералдық өңдеулерді анағұрлым қысқартады, олар заманауи технологияларды геодезиялық бақылауларда қолдану талаптарына толығымен сай, сонымен қатар электронды тахеометрлерлері көбіне карьерлер қиябеттері жағдайы массивінің жай-күйін қадағалау үшін де пайдаланылуда.

Қазақстанның көптеген кенорындарында геомониторинг жүргізудің бұрыштық және сызықтық өлшеулері Nikon, Trimble, Leica Geosystems, TOPCON тахеометрлері, роботталған тахеометрлер арқылы орындалып, далалық өлшеулер нәтижелері әрі қарай әртүрлі өңдеу бағдарламаларында (CREDO кешені, Liscad, AutoCAD, Autodesk, Trimble Geomatics Office, CAD-Relief, TOPOCAD, қажет болған жағдайда нысанның үш өлшемді 3D моделін алу, координаталарын теңдестіру, горизонтальдар сызу бағдарламалары қолданылады[1].

Өндіріс жағдайында электрондық тахеометрлер арқылы геомеханикалық мониторинг жүргізудің көпжылдық тәжірибесі карьер беткейлерінің орнықтылығын аспаптық бақылаудың оңтайлы сұлбаларын жасауға мүмкіндік туғызды. Профильдік сызықтар ұзындығының шағын учаскелерінде бақылау станциясының 2-суретіндегі сұлбасы қолданылды.

DO: DO: DO: DO: DO: DO: DO: DO: DO **DO: DO: DO: DO: DO: DO:** 117

### **DAGAG**

#### «БІЛІМ ЖӘНЕ ҒЫЛЫМ»

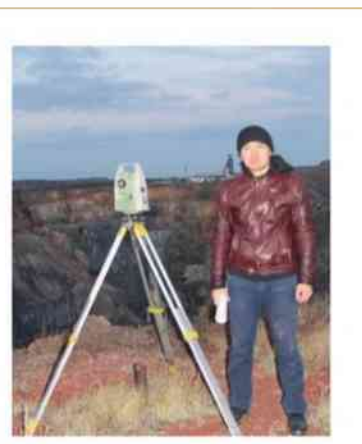

1-сурет. Пунктте орнатылган электронды тахеометр

ŝ t \$ å  $10 \t11 \t12$ ŝ z

2- сурет Профильдік сызықтың жармасы бойынша бақылау сұлбасы

**BATE** 

Мұндағы бақылаулар барлық жұмыс реперлері көрініп тұрған жағдайда тірек реперлерінен (ТР1, ТР2) бастап жарма бойымен жүргізіледі.

Реперлердің биіктік белгілерін электронды тахеометрмен берудің дәлдігі тригонометриялық нивелирлеудегі биікайырымды есептеудің қателігімен анықталады. Мұндағы вертикаль бұрыштардың шамалары әртүрлі болатындығы 3- суреттен байқауға болады.

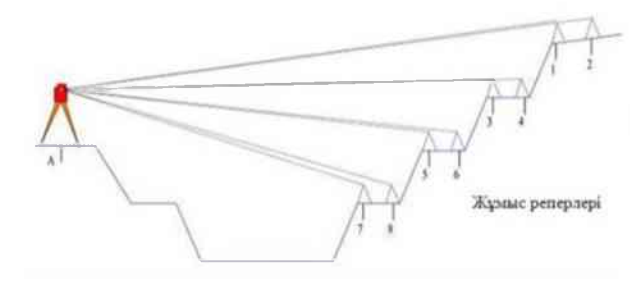

3-сурет. Вертикаль бұрыштар мен арақашықтықтарды өлшеу сұлбасы

Профильдік сызықтардың қиябет алаңшаларындағы (бермалар) жұмыс реперлеріне тұрақты призмалы шағылдырғыштар қойылады (4,а-сурет) немесе әдеттегідей реперлер салынып, оның үстіне аспап биіктігіне тең қада-шағылдырғыштар (4,ә-сурет) орнатылады. Жұмыс репері алаңша деңгейінен 0,3-0,5 м биіктікте бақылаулар кезінде жақсы көрініп тұрулары қажет[2].

 $118$ 

### «НАУКА И ОБРАЗОВАНИЕ»

 $10 - 10$ 

# **SALLES**

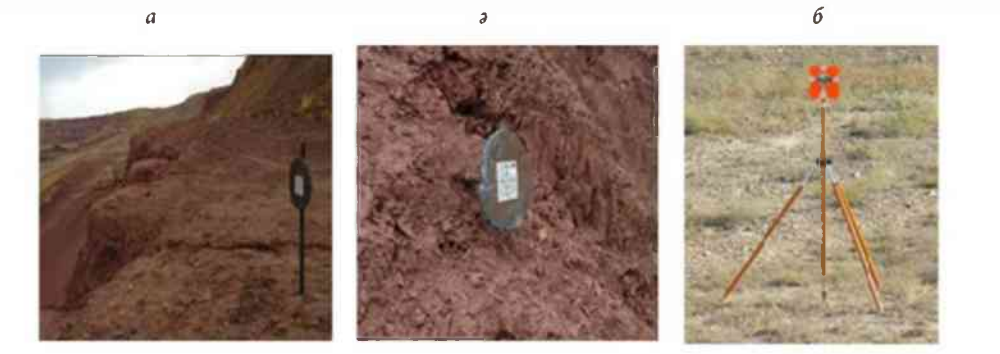

а, ә - карьер алаңшасындағы реперлер; б - репер үстіндегі шағылдырғыш 4-сурет. Салынган жұмыс реперлері

Бақылау жұмыстары кезінде әр жұмыс реперлерінің үстіне шағылдырғаштарды орнау ұзақ уақыт алады. Сондықтан, реперлерді мейлінше биіктеу қылып орнатып және әр реперге «Leica Geosystems» фирмасының бақылау маркаларын (жарқырап көрініп тұратын) жапсырып қою арқылы қадағалау арқылы жұмыс мерзімін үнемдедік (5-сурет).

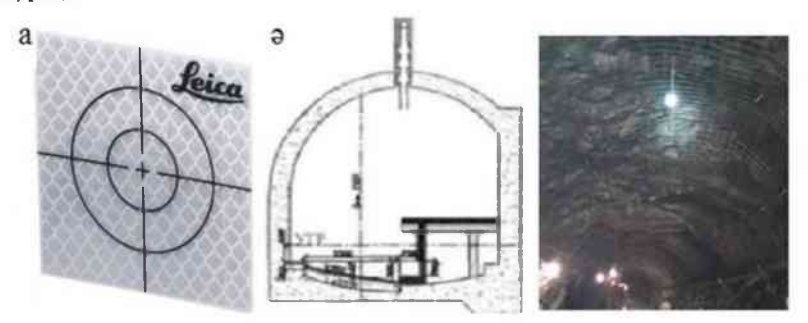

5-сурет. а-қадағалау маркасының сырт бейнесі; ә- жерасты қазбалары төбесіндегі репердегі қағалау маркалары

Бақылау маркаларын қолдану алғаш Ақжал кенорнының «Центральный» карьерінде орнатылып жүзеге асырылған. Осындай жетілдірілген бақылау маркалары Майқайың карьерінің екі қарама-қарсы беткейлеріне орнатылды[3]. Майқайың карьері кемерлеріндегі бақылау маркаларын қадағалау бақылау дәлдігін жоғарылатады және жұмыс өнімділігін арттыра түседі (6-сурет).

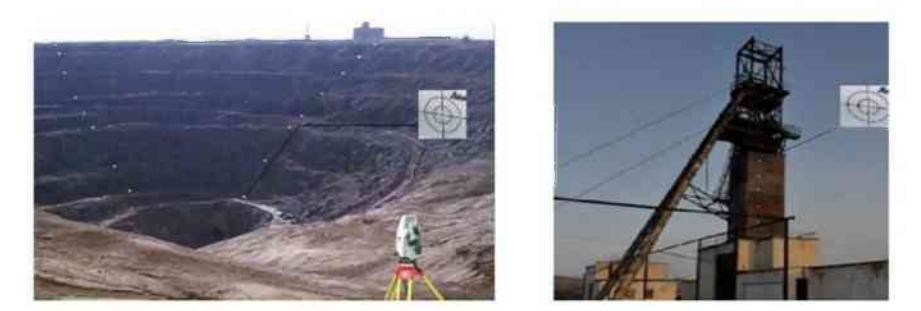

6-сурет. Инженерлік құрылыстар мен карьер кемерлеріндегі реперлері электронды тахеометрмен бақылау

Бұрыштық және сызықтық өлшеулер тек «Leica Geosystems» тахеометрлері қана емес TOPCON GTS - 800 A және TOPCON TPS 800 тахеометрлері немесе басқа да электрондық тахеометрометрлер арқылы орындалады. Далалық өлшеулер әртүрлі өңдеу бағдарламаларына (Liscad, CREDO-DAT, RGS, AutoDesk

#### «БІЛІМ ЖӘНЕ ҒЫЛЫМ»

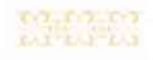

Survey) оңай жіберіледі және теңдестіріледі.

**NHAM** 

**POL** 

Осындай гедезиялық бақылау нәтижелері карьер беткейлерінің орнықтылығын есептеуде және т.б. инженерлік жұмыстарда қолданылады.

Өндіріс алаңындағы инженерлік құрылыстарды геодезиялық бақылаулардың мақсатына пайдаланылып жатқан құрылыстардың сенімділігін, қауіпсіздігін, беріктігін қамтамасыз ету, конструкцияларының деформациялануын, жарықшақтар пайда болу жағдайларын жүйелі түрде заманауи геодезиялық аспаптар көмегімен бақылап отыру.

Құрылыстардың техникалық жағдайына мониторинг жүргізу жұмыстарының құрамы жекелеген бағдарлама бойынша анықталады. Мониторинг жүргізу кезінде инженерлік құрылыстың жауапты бөлшектері мен элементтерінің жағдайы жүйелі түрде бақыланып отырылады. Бақылау нәтижелері электронды ведомостарда жазылып, автоматты түрде графиктерде бейнеленіп отырылады. Құрылыстардың деформацияларын бақылаудың бұл әдістемесі тау-кен кәсіпорындарының өндіріс алаңдарындағы нысандарды ғана емес, еліміздің күрделі ғимараттардың деформациялануын қадағалауда кеңінен қолданысқа ие болуда.

#### ПАЙДАЛАНЫЛҒАН ӘДЕБИЕТТЕР ТІЗІМІ

Rockburst and seismicity in mines proceedings.-Australia: Australion Centre for Geomechanics, 2005.

Нурпеисова М.Б., Сарыбаев О.А., Курманбаев О.С., Майқайын кенорнындағы геомеханикалық үдерістердің даму заңдылықтарын зерттеу// «Жер қайнауын игерудің экологиялық және өндірістік қапуіпсіздігі» монографиясында. Алматы: ҚазҰТЗУ, 2016. - Б.191-201

Нурпеисова М.Б., Солтабаева С.Т. Инновационные методы съемки подземных выработок- Алматы: Горный журнал Казахстана, 2017, №8. - С.25-

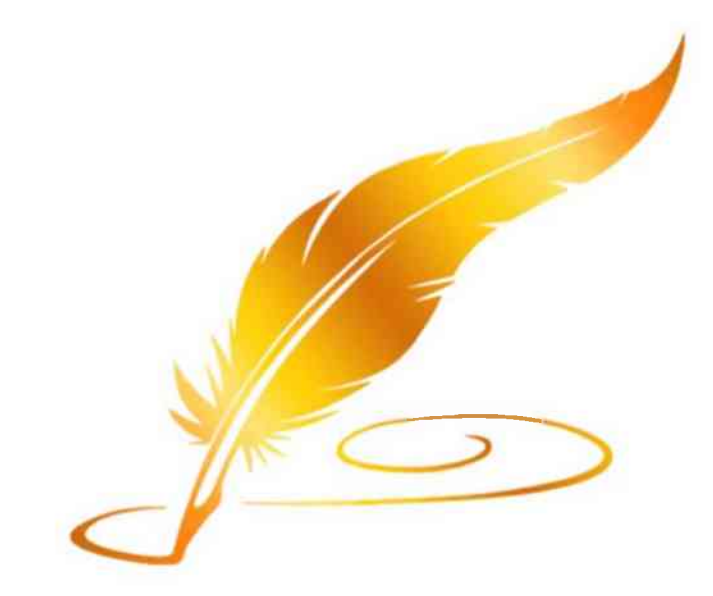

#### «НАУКА И ОБРАЗОВАНИЕ»

**DENT** 

## **BAGES**

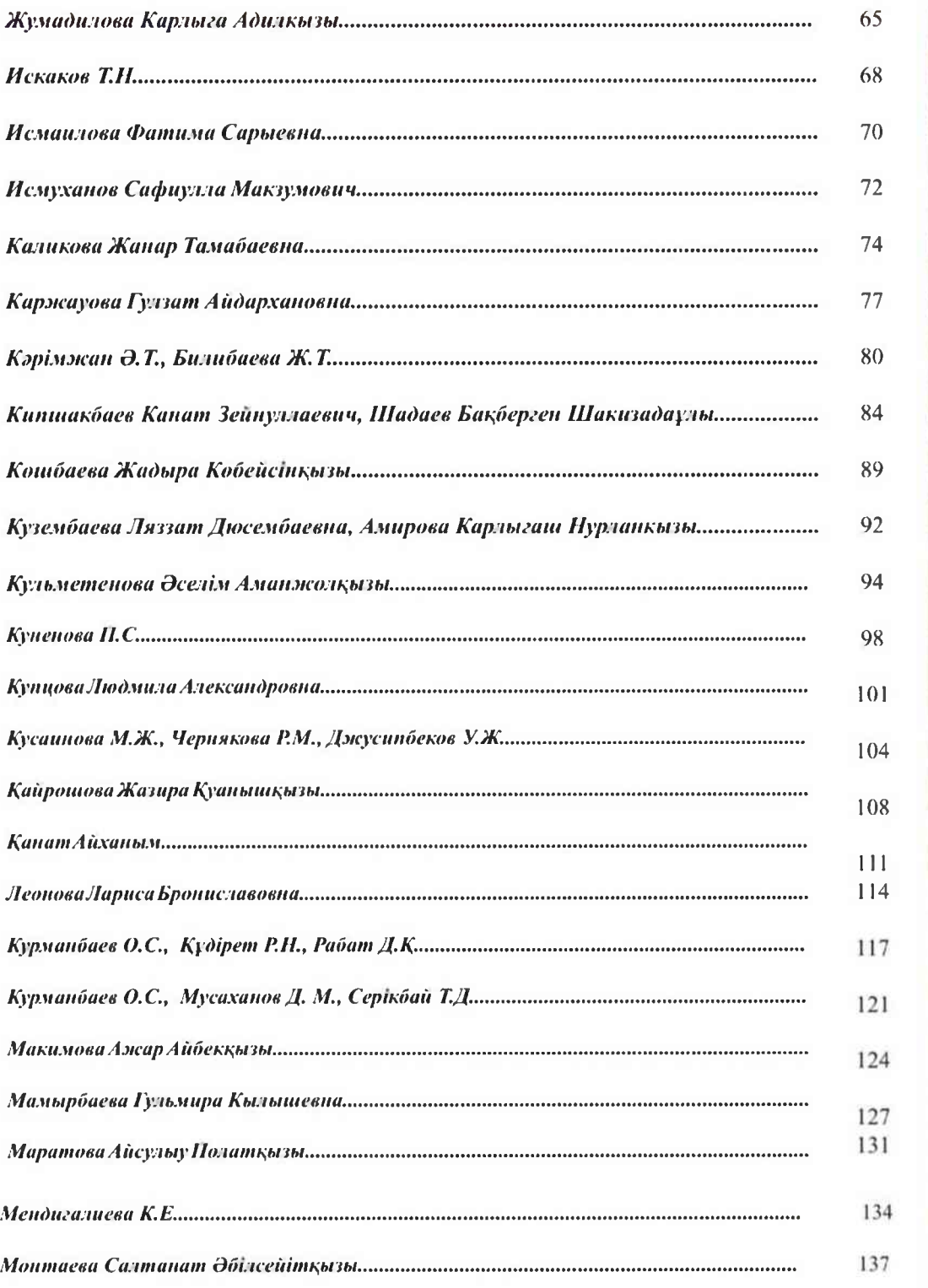

#### 219  $\mathbf{0.3} + \mathbf{0.3} + \mathbf{0.7} + \mathbf{0.3} + \mathbf{0.3} + \mathbf{0.7} + \mathbf{0.7} + \mathbf{0.7} + \mathbf{0.7} + \mathbf{0.8} + \mathbf{0.9} + \mathbf{0.9} + \mathbf{0.9} + \mathbf{0.9} + \mathbf{0.9} + \mathbf{0.9} + \mathbf{0.9} + \mathbf{0.9} + \mathbf{0.9} + \mathbf{0.9} + \mathbf{0.9} + \mathbf{0.9} + \mathbf{0.9} + \mathbf{0.9} + \mathbf{$

<u>os astarios astarios astarios astarios astarios astarios astarios a</u>